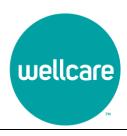

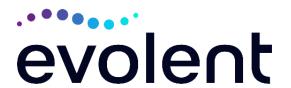

# Evolent Musculoskeletal Care Management (MSK) Program Frequently Asked Questions (FAQ's)

For Wellcare Physicians/Surgeons

#### **GENERAL**

Why is Wellcare implementing a Musculoskeletal Care (MSK) program focused on inpatient and outpatient hip, knee, shoulder, and spine surgeries?

Question

The MSK program is designed to improve quality and manage the utilization of IPM procedures and musculoskeletal surgeries.

 Musculoskeletal surgeries are a leading cost of health care spending trends.

Answer

- Variations in member care exist across all areas of surgery (care prior to surgery, type of surgery, surgical techniques and tools, and postop care)
- Diagnostic imaging advancements have increased diagnoses and surgical intervention aligning with these diagnoses rather than member symptoms.
- Medical device companies marketing directly to consumers.
- Surgeries are occurring too soon leading to the need for additional or revision surgeries.

#### **Outpatient IPM: (Effective 7/1/21)**

A separate prior authorization number is required for each procedure ordered. A series of injections will not be approved.

- Spinal Epidural Injections
- Paravertebral Facet Joint Injections or Blocks
- Paravertebral Facet Joint Denervation (Radiofrequency (RF) Neurolysis)
- Sacroiliac Joint Injections
- Sympathetic Nerve Blocks
- Spinal Cord Stimulators (Effective 4/1/24)

#### Outpatient and Inpatient Hip Surgeries:

- Revision/Conversion Hip Arthroplasty
- Total Hip Arthroplasty/Resurfacing
- Femoroacetabular Impingement (FAI) Hip Surgery (includes CAM/pincer & labral repair)
- Hip Surgery Other (includes synovectomy, loose body removal, debridement, diagnostic hip arthroscopy, and extra-articular arthroscopy)

## Outpatient and Inpatient Knee Surgeries: \*

- Revision Knee Arthroplasty
- Total Knee Arthroplasty (TKA)
- Partial-Unicompartmental Knee Arthroplasty (UKA)
- Knee Manipulation under Anesthesia (MUA)
- Knee Ligament Reconstruction/Repair
- Knee Meniscectomy/Meniscal Repair/Meniscal Transplant
- Knee Surgery Other (includes synovectomy, loose body removal, diagnostic knee arthroscopy, debridement with or without chondroplasty, lateral release/patellar realignment, articular cartilage restoration)

## Outpatient and Inpatient Shoulder Surgeries: \*

- Revision Shoulder Arthroplasty
- Total/Reverse Arthroplasty or Resurfacing
- Partial Shoulder Arthroplasty/Hemiarthroplasty
- Shoulder Rotator Cuff Repair
- Shoulder Labral Repair
- Frozen Shoulder Repair/Adhesive Capsulitis
- Shoulder Surgery Other (includes debridement, manipulation, decompression, tenotomy, tenodesis, synovectomy, claviculectomy, diagnostic shoulder arthroscopy)

•

# **Outpatient and Inpatient Spine Surgeries:**

- Lumbar Microdiscectomy
- Lumbar Decompression (Laminotomy, Laminectomy, Facetectomy & Foraminotomy)
- Lumbar Spine Fusion (Arthrodesis) With or Without Decompression Single & Multiple Levels
- Cervical Anterior Decompression with Fusion –Single & Multiple Levels
- Cervical Posterior Decompression with Fusion –Single & Multiple Levels
- Cervical Posterior Decompression (without fusion)
- Cervical Artificial Disc Replacement Single & Two Levels
- Cervical Anterior Decompression (without fusion)
- Sacroiliac Joint Fusion

\*Provider must submit an authorization request for each joint, even if bilateral joint surgery is to be performed on the same date.

Evolent (formerly National Imaging Associates, Inc.) does not manage prior authorization for emergency MSK surgery cases that are admitted through the emergency room or for MSK surgery procedures outside of those listed above.

| Evolent to manage its MSK program?  Which Wellcare members will be covered under this relationship and what networks will be used?  IMPLEMENTATION What is the implementation date for this MSK program?  PRIOR AUTHORIZATION When is prior authorization required?  Prior authorization selected to partner with us because of its clinically driven program designed to effectively manage quality and member safety, while ensuring appropriate utilization of resources for Wellcare members hip.  The MSK program applies to Wellcare Medicaid members and is managed through Wellcare contractual relationships.  April 1, 2024.  Prior authorization is required through Evolent for the IPM procedures and MSK surgeries above.  Facility admissions do not require a separate prior authorization. However, the facility should ensure that an Evolent prior authorization |
|----------------------------------------------------------------------------------------------------|
| Which Wellcare members will be covered under this relationship and what networks will be used?  IMPLEMENTATION  What is the implementation date for this MSK program?  PRIOR AUTHORIZATION  When is prior authorization is required through Evolent for the IPM procedures and MSK surgeries above.  Facility admissions do not require a separate prior authorization.                                                                                                    |
| managed through Wellcare contractual relationships.  managed through Wellcare contractual relationships.  managed through Wellcare contractual relationships.  managed through Wellcare contractual relationships.  managed through Wellcare contractual relationships.  managed through Wellcare contractual relationships.  managed through Wellcare contractual relationships.  managed through Wellcare contractual relationships.  managed through Wellcare contractual relationships.  managed through Wellcare contractual relationships.  managed through Wellcare contractual relationships.                                                                                                    |
| relationship and what networks will be used?  IMPLEMENTATION  What is the implementation date for this MSK program?  PRIOR AUTHORIZATION  When is prior authorization is required through Evolent for the IPM procedures and MSK surgeries above.  Facility admissions do not require a separate prior authorization.                                                                                                    |
| IMPLEMENTATION  What is the implementation date for this MSK program?  PRIOR AUTHORIZATION  When is prior authorization is required through Evolent for the IPM procedures and MSK surgeries above.  Facility admissions do not require a separate prior authorization.                                                                                                    |
| What is the implementation date for this MSK program?  PRIOR AUTHORIZATION  When is prior authorization is required through Evolent for the IPM procedures and MSK surgeries above.  Facility admissions do not require a separate prior authorization.                                                                                                    |
| What is the implementation date for this MSK program?  PRIOR AUTHORIZATION  When is prior authorization is required through Evolent for the IPM procedures and MSK surgeries above.  Facility admissions do not require a separate prior authorization.                                                                                                    |
| implementation date for this MSK program?  PRIOR AUTHORIZATION  When is prior authorization is required through Evolent for the IPM procedures and MSK surgeries above.  Facility admissions do not require a separate prior authorization.                                                                                                    |
| PRIOR AUTHORIZATION  When is prior authorization is required through Evolent for the IPM procedures and MSK surgeries above.  Facility admissions do not require a separate prior authorization.                                                                                                    |
| When is prior authorization is required through Evolent for the IPM procedures and MSK surgeries above.  Facility admissions do not require a separate prior authorization.                                                                                                    |
| When is prior authorization is required through Evolent for the IPM procedures and MSK surgeries above.  Facility admissions do not require a separate prior authorization.                                                                                                    |
| authorization required? and MSK surgeries above.  Facility admissions do not require a separate prior authorization.                                                                                                    |
| Facility admissions do not require a separate prior authorization.                                                                                                    |
|                                                                                                    |
|                                                                                                    |
| has been obtained prior to scheduling the surgery.                                                                                                    |
| Is prior authorization Procedures performed on or after April 1, 2024, require prior                                                                                                    |
| required for members who authorization through Evolent.                                                                                                    |
| already have a procedure                                                                                                    |
| scheduled?                                                                                                    |
| Are pain management Yes. All non-emergent outpatient Interventional Pain Management (IPM)                                                                                                    |
| procedures included in procedures are required to be prior authorized through Evolent. Please                                                                                                    |
| this program? refer to IPM Frequently Asked Questions.                                                                                                    |
| Who will be reviewing the As a part of the Evolent clinical review process, actively practicing,                                                                                                    |
| surgery requests and orthopedic surgeon specialists (hip, knee, and shoulder) or                                                                                                    |
| medical information neurosurgeons (spine) will conduct the medical necessity reviews and                                                                                                    |
| provided? determinations of musculoskeletal surgery cases.                                                                                                    |
| Does the Evolent prior Evolent's medical necessity review and determination process is only for                                                                                                    |
| authorization process the authorization of the surgeon's professional services and type of                                                                                                    |
| change the requirements surgery being performed.                                                                                                    |
| for facility-related prior                                                                                                    |
| authorizations?                                                                                                    |
| How do providers submit Providers submit prior authorization requests via the Evolent website                                                                                                    |
| prior authorization ( <u>www.RadMD.com</u> ) or by calling Evolent at 1-800-424-5388.                                                                                                    |
| requests?                                                                                                    |
| What information is                                                                                                    |
| required to submit an before logging on to the Evolent website or calling the call center:                                                                                                    |
| authorization request? (*denotes required information)                                                                                                    |
| Name and office phone number of ordering physician*                                                                                                    |
| Member name and ID number*                                                                                                    |
| Requested surgery type*                                                                                                    |
| CPT Codes                                                                                                    |
| Name of facility where the surgery will be performed*                                                                                                    |

- Anticipated date of surgery\*
- Details justifying the surgical procedure\*:
  - Clinical Diagnosis\*
  - Date of onset of back pain or symptoms /Length of time member has had episode of pain\*
  - Physician exam findings (including findings applicable to the requested services)
  - Diagnostic imaging results
  - Non-operative treatment modalities completed, date, duration of pain relief, and results (e.g., physical therapy, epidural injections, chiropractic or osteopathic manipulation, hot pads, massage, ice packs and medication)

Please be prepared to provide the following information, if requested:

- Clinical notes outlining type and onset of symptoms.
- Length of time with pain/symptoms
- Non-operative care modalities to treat pain and amount of pain relief.
- Physical exam findings
- Diagnostic Imaging results
- Specialist reports/evaluation

Do providers need a separate request for all spine surgeries performed on the same date of service?

No. Evolent will provide a list of surgery categories to choose from and the Wellcare provider <u>must</u> select the most complex and invasive surgery being performed as the primary surgery.

## **Example: Lumbar Fusion**

If the Wellcare surgeon is planning a single level Lumbar Spine Fusion with decompression, the surgeon will select the single level fusion procedure. The surgeon does not need to request a separate authorization for the decompression procedure being performed as part of the Lumbar Fusion Surgery. This is included in the Lumbar Fusion request.

## **Example: Laminectomy**

If the Wellcare surgeon is planning a Laminectomy with a Microdiscectomy, the surgeon will select the Lumbar decompression procedure. The surgeon <u>does not need</u> to request a separate authorization for the Microdiscectomy procedure.

If the Wellcare surgeon is only performing a Microdiscectomy (CPT 63030 or 63035), the surgeon should select the Microdiscectomy only procedure.

Will the provider need to enter each CPT procedure code being performed for a hip, knee, shoulder, or spine surgery? The intake process is designed to guide ordering providers to the correct primary surgery as additional CPT codes are entered. We recommend entering multiple codes (if applicable) to ensure the correct procedure type is selected.

| Is instrumentation          | Yes. The instrumentation (medical device), bone grafts, and bone          |
|-----------------------------|---------------------------------------------------------------------------|
| (medical device), bone      | marrow aspiration procedures commonly performed in conjunction with       |
| grafts, and bone marrow     | musculoskeletal surgeries are included in the authorization; however, the |
| aspiration included as      | amount of instrumentation must align with the procedure authorized.       |
| part of the spine or joint  | , i                                                                       |
| fusion authorizations?      |                                                                           |
| What kind of response       | Please have the following information available when initiating an        |
| time should be expected?    | authorization request:                                                    |
|                             | Clinical Diagnosis                                                        |
|                             | Date of onset of back pain or symptoms /Length of time member has         |
|                             | had episode of pain.                                                      |
|                             | Physician exam findings (including findings applicable to the             |
|                             | requested services)                                                       |
|                             | '                                                                         |
|                             | Pain/Member Symptoms     Diagnostic imaging results                       |
|                             | Diagnostic imaging results                                                |
|                             | Non-operative treatment modalities completed, date, duration of pain      |
|                             | relief, and results (e.g., physical therapy, epidural injections,         |
|                             | chiropractic or osteopathic manipulation, hot pads, massage, ice          |
|                             | packs and medication)                                                     |
|                             |                                                                           |
|                             | Generally, within 2 to 3 business days after receipt of request with full |
|                             | clinical documentation, a determination will be made. In certain cases,   |
|                             | the review process can take longer if additional clinical information is  |
|                             | required to make a determination.                                         |
| What does an Evolent        | The Evolent authorization number consists of alpha-numeric characters.    |
| authorization number look   | In some cases, the provider may instead receive an Evolent tracking       |
| like?                       | number (different from an authorization number) if the authorization      |
|                             | request is not approved at the time of initial contact. Providers can use |
|                             | either of these numbers to track the status of their request online or    |
|                             | through an Interactive Voice Response (IVR) telephone system.             |
| If requesting authorization | You will receive a tracking number and Evolent will contact you to        |
| through RadMD and the       | complete the process.                                                     |
| request pends, what         |                                                                           |
| happens next?               |                                                                           |
|                             |                                                                           |
| Can RadMD be used for       | No, those requests will need to be called into Evolent's call center for  |
| retrospective or expedited  | processing at 1-800-424-5388.                                             |
| authorization requests?     |                                                                           |
| •                           |                                                                           |
| How long is the prior       | The authorization number is valid for 90 days from the date of request.   |
| authorization number        |                                                                           |
| valid?                      |                                                                           |
| Is prior authorization      | No.                                                                       |
| necessary if Wellcare is    |                                                                           |
| NOT the member's            |                                                                           |
| primary insurance?          |                                                                           |
| •                           |                                                                           |

| If the provider obtains a prior authorization number does that guarantee payment?         | An authorization number is not a guarantee of payment. Authorizations are based on medical necessity and are contingent upon eligibility and benefits. Benefits may be subject to limitations and/or qualifications and will be determined when the claim is received for processing.                       |
|-------------------------------------------------------------------------------------------|----------------------------------------------------------------------------------------------------|
|                                                                                           | Evolent's medical necessity review and determination is for the authorization of the surgeon's professional services and type of surgery being performed.                                                                                                    |
| Does Evolent allow retro-<br>authorizations?                                              | It is important that physicians and office staff are familiar with prior authorization requirements. Claims for procedures above that have <u>not</u> been properly authorized will <u>not</u> be reimbursed. Providers <u>should not</u> schedule or perform these procedures without prior authorization. |
| What happens if I have a service scheduled for April 1, 2024?                             | An authorization can be obtained beginning April 1, 2024 for dates of service April 1, 2024 and beyond. Evolent and Wellcare work with the provider community on an ongoing basis to continue to educate providers.                                                                                         |
| Can an providers verify an authorization number online?                                   | Yes. Providers can check the status of authorization requests quickly and easily by going to the Evolent website at <a href="www.RadMD.com">www.RadMD.com</a> .                                                                                                    |
| Is the Evolent authorization number displayed on the Wellcare website?                    | No.                                                                                                    |
| What if I disagree with Evolent's determination?                                          | In the event of a prior authorization or claims payment denial, providers may appeal the decision through Wellcare. Providers should follow the instructions on their non-authorization letter or Explanation of Payment (EOP) notification.                                                                |
| SCHEDULING PROCEDURE                                                                      | S                                                                                                    |
| Do providers have to obtain an authorization before they call to schedule an appointment? | Evolent asks where the surgery is being performed and the anticipated date of service. Providers should obtain prior authorization before scheduling the member and the facility or hospital admission.                                                                                                    |
| WHICH SURGEONS ARE AF                                                                     | FFECTED?                                                                                                    |
| Which surgeons are impacted by the MSK                                                    | Neurosurgeons and Orthopedic Surgeons are the key physicians impacted by this program.                                                                                                    |
| Program?                                                                                  | Procedures performed in the following settings are included in this program:  • Hospital (Inpatient & Outpatient Settings)  • Ambulatory Surgical Centers  • In Office                                                                                                    |
| CLAIMS RELATED                                                                            |                                                                                                    |
| Where do rendering providers/surgeons send their claims for outpatient, non-emergent MSK  | Wellcare rendering providers/surgeons continue to send claims directly to Wellcare.  Rendering providers/surgeons are encouraged to use EDI claims                                                                                                    |
| services?                                                                                 | submission.                                                                                                    |

| How can claims status be  | Rendering providers/surgeons should check claims status via the            |
|---------------------------|----------------------------------------------------------------------------|
| checked?                  | Wellcare website.                                                          |
| Who should a provider     | Providers are asked to follow the appeal instructions on their non-        |
| contact if they want to   | authorization letter or Explanation of Benefits (EOB) notification.        |
| appeal a prior            | ·                                                                          |
| authorization or claims   |                                                                            |
| payment denial?           |                                                                            |
| MISCELLANEOUS             |                                                                            |
| How is medical necessity  | Evolent defines medical necessity as services that:                        |
| defined?                  | ·                                                                          |
| defined:                  | Meets generally accepted standards of medical practice; be                 |
|                           | appropriate for the symptoms, consistent with diagnosis, and               |
|                           | otherwise in accordance with sufficient evidence and professionally        |
|                           | recognized standards;                                                      |
|                           | Be appropriate to the illness or injury for which it is performed as to    |
|                           | type of service and expected outcome;                                      |
|                           | Be appropriate to the intensity of service and level of setting;           |
|                           | Provide unique, essential, and appropriate information when used for       |
|                           | diagnostic purposes;                                                       |
|                           | Be the lowest cost alternative that effectively addresses and treats       |
|                           | the medical problem; and rendered for the treatment or diagnosis of        |
|                           | an injury or illness; and                                                  |
|                           |                                                                            |
|                           | Not furnished primarily for the convenience of the member, the             |
|                           | attending physician, or other surgeon.                                     |
| How do providers know     | Wellcare and Evolent share training and education materials with           |
| who Evolent is?           | physicians and surgeons prior to the implementation. Wellcare and          |
|                           | Evolent also coordinate outreach and orientation for providers.            |
| Where can a provider find | Clinical guidelines can be found on the Evolent website at                 |
| Evolent's Guidelines for  | www.RadMD.com. They are presented in a PDF file format that can            |
| Clinical Use of MSK       | easily be printed for future reference. Evolent's clinical guidelines have |
| Procedures?               | been developed from practice experiences, literature reviews, specialty    |
| 11000441001               | criteria sets and empirical data.                                          |
| Will the Wellcare member  | No. The Wellcare member ID card does not contain any Evolent               |
| ID card change with the   | information on it and the member ID card will not change with the          |
| implementation of this    | implementation of this MSK Program.                                        |
| -                         | implementation of this More Flogram.                                       |
| MSK Program?              |                                                                            |
| RE-OPEN AND APPEALS P     |                                                                            |
| Is a re-open process      | Re-opens are not allowed. You may appeal through Wellcare.                 |
| available for the MSK     |                                                                            |
| program if a denial is    |                                                                            |
| received?                 |                                                                            |
|                           |                                                                            |
| RADMD ACCESS              |                                                                            |
| If I currently have RadMD | If the user already has access to RadMD, RadMD will allow you to           |
| access, will I need to    | submit an authorization request for any procedure managed by Evolent.      |
| apply for additional      |                                                                            |
| access?                   |                                                                            |
|                           |                                                                            |

| What option should I select to initiate authorization requests?                            | Selecting "Physician's office that orders procedures" will allow you to initiate authorization requests for MSK procedures.                                                                                                    |
|--------------------------------------------------------------------------------------------|----------------------------------------------------------------------------------------------------|
| How do I apply for RadMD access?                                                           | <ul> <li>Prospective users should go to www.RadMD.com.</li> <li>Click "New User."</li> <li>Choose "Physician's office that orders procedures" from the dropdown box.</li> <li>Complete application with required information.</li> <li>Click "Submit"</li> <li>When a RadMD application is successfully submitted, users receive an email with a link to create a password. Please contact the RadMD Support Team at 1-800-327-0641 if you do not receive a response within</li> </ul>                                                                                                    |
| What is rendering provider access?                                                         | <ul> <li>Rendering provider access allows users to view all approved authorizations for their office or facility. If an office is interested in signing up for rendering access, you will need to designate an account administrator.</li> <li>Prospective users should go to <a href="https://www.RadMD.com">www.RadMD.com</a></li> <li>Select "Facility/Office where procedures are performed" from the drop-down box.</li> <li>Complete application with required information <ul> <li>Click "Submit"</li> </ul> </li> <li>Examples of a rendering providers that only need to view approved authorizations:</li> <li>Hospital facilities</li> <li>Billing departments</li> <li>Offsite locations</li> </ul> |
| Which link on RadMD will I select to initiate an authorization request for an MSK surgery? | Clicking the "Request Spine Surgery or Orthopedic Surgery" link will allow the user to submit a request for an MSK surgery.                                                                                                    |
| How can providers check the status of an authorization request?                            | Providers can check on the status of an authorization by using the "View Request Status" link on the RadMD main menu.                                                                                                    |
| How can I confirm what clinical information has been uploaded or faxed to Evolent?         | Clinical Information that has been received via upload or fax can be viewed by selecting the member on the View Request Status link from the main menu. On the bottom of the "Request Verification Detail" page, select the appropriate link for the upload or fax.                                                                                                    |
| Where can providers find their case-specific communication from Evolent?                   | Links to case-specific communication to include requests for additional information and determination letters can be found via the "View Request Status" link.                                                                                                    |
| If I did not submit the authorization request,                                             | The "Track an Authorization" feature allows users who did not submit the original request to view the status of an authorization, as well as                                                                                                    |

| how can I view the status    | upload clinical information. This option is also available as a part of your |
|------------------------------|------------------------------------------------------------------------------|
| of a case or upload          | main menu options using the "Search by Tracking Number" feature. A           |
| clinical documentation?      | tracking number is required with this feature.                               |
| Paperless Notification:      | Evolent defaults communications including final authorization                |
| -                            |                                                                              |
| How can I receive            | determinations to paperless/electronic. Correspondence for each case is      |
| notifications electronically | sent to the email address of the individual who submitted the                |
| instead of on paper?         | authorization request.                                                       |
|                              |                                                                              |
|                              | Users will be sent an email when determinations are made.                    |
|                              | No PHI will be contained in the email.                                       |
|                              |                                                                              |
|                              | The email will contain a link that requires the user to log into RadMD       |
|                              | to view PHI.                                                                 |
|                              |                                                                              |
|                              | Providers who prefer paper communication will be given the option to opt     |
|                              | out and receive communications via fax.                                      |
| CONTACT INFORMATION          |                                                                              |
| Who can providers            | For RadMD assistance, please contact RadMDSupport@Evolent.com or             |
| contact for RadMD            | call 1-800-327-0641.                                                         |
| support?                     |                                                                              |
| Support                      | RadMD is available 24/7, except when maintenance is performed every          |
|                              | ,                                                                            |
|                              | third Thursday of the month from 9 pm – midnight PST.                        |
| Who can a provider           | Providers can contact Lori Fink, at 1-410-953-2621 or                        |
| contact at Evolent for       | <u>LFink@Evolent.com</u> .                                                   |
| more information?            |                                                                              |
|                              |                                                                              |